## **Adobe Photoshop 7.0.1 Serial Number**

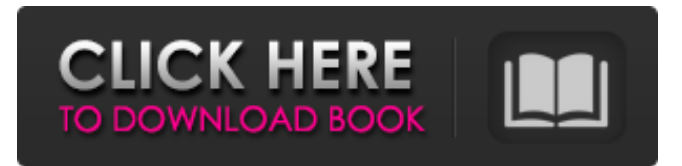

#### **Photoshop 7 Download 64 Bit Crack [Win/Mac] [Updated-2022]**

1. \*\*1.\*\* \*\*\_NOTE\_\*\* : Use the Premium version of Photoshop if you are attempting to maximize image quality, fix image problems, and view your images in large sizes. © Adobe Systems Inc. `www.adobe.com` 2. \*\*2.\*\* Connect your computer to a printer, and open Photoshop. 3. \*\*3.\*\* Enable the following features to prepare your image for printing: \*\*\*Image Size:\*\* 8.5 × 11 inches, 300 ppi \*\*\*Color Mode:\*\* RGB \*\*\*Output Device:\*\* PostScript/PS2 4. \*\*4.\*\* Turn on the Paths tool and select Deselect by clicking the Deselect from Path tool. This tool enables you to mask pixels, which is

useful for avoiding unwanted white borders around a photo. Masking pixels and selecting pixels is done in a tool separate from the Paths tool, so you must use the Paths tool first to mask the areas you wish to keep as is, and then use the Masking tool to create the mask after you are done. Right-click the Paths tool and select Reset Path Settings from the menu that appears. 5. \*\*5.\*\* You can use the Eraser tool or brush tool to make adjustments on the edges of your image. The Eraser tool erases the surrounding pixels. The brush tool is a very useful tool for lightening or darkening the area you choose. You have a variety of brush sizes, shapes, and colors to choose from. I use the Brush tool often for this purpose. If you make changes that change the underlying pixels (and not just on the edges of the image), you will need to rerun the current page using the Print or Preview function. Then update the color with the

changes. You don't want to have a layer mask on your image when you use the Print or Preview function because it will be erased with the image's color. Make any changes to your image and only re-print or print once the image has been updated. You can use the Clone Stamp tool to copy the surrounding pixels to the point of interest. This tool replaces the surrounding pixels with the color of the point of interest. You can also use the Clone Stamp to fix an area that has become unsightly with dust or unwanted background color.

#### **Photoshop 7 Download 64 Bit Crack License Keygen Free [32|64bit] [Updated] 2022**

Get Adobe Photoshop for your iPad/iPhone/iPod Touch using the links below. Adobe Photoshop Elements 12 for iPad [Latest Version] Adobe Photoshop Elements 12 for iPhone [Latest Version] What Is Photoshop Elements? The complete name of Adobe Photoshop Elements is Adobe Photoshop Elements 12. It is an easy-to-use alternative to the professional version of Photoshop. It is the perfect, least-expensive solution for creatives, designers, or hobbyists who love taking pictures and editing them. You can edit all types of photos: JPEG, TIF, Photoshop, HDR, PSD, PSB, EXR and more. (Free Download) The Elements program is a great solution for beginners or pros who want to create creative and striking images. This program provides real fun, and makes you fall in love with images once again. Features: Create, edit and publish the best photos and images ever with Adobe Photoshop Elements. Save images or make slideshows at home. Fine-tune the color, format, resolution, and more for your favorite photos. Edit photos as you do in the pro version. Create and edit graphics for presentations, web pages, and more. Make 3D images and sprites. You can now rotate, flip, crop and resize images without losing quality. Works with other Adobe Creative Cloud programs and Adobe Photoshop CS6 & above. Allows you to create borderless windows. Support many file types such as JPEG, JPEG 2000, PNG, GIF, BMP, PSD, PDF and so on. Save any photo on your iPad/iPhone/iPod Touch, or publish the images on the Web. What's New in Adobe Photoshop Elements 12? Most of the changes in Adobe Photoshop Elements 12 make the program more powerful and userfriendly. Here's a quick summary of the changes. • Support for Retina Display - No one ever said that tools should be reduced or simplified just because the resolution of our devices has increased. And despite the extra screen real estate, the image editing tools still fit right on the screen. • New Image Sorting Options - Sort by original file name, by date/time, by image type, by custom order. (NOTE: You will have to edit the software, in order to change the sorting method. Some changes are made in the Preferences and advanced settings 05a79cecff

# **Photoshop 7 Download 64 Bit**

The Gradient tool allows you to create various effects with color, width, and direction. Photoshop has many other useful tools, including a variety of filters, a quick tool for creating basic effects, and an easy way to create logos. This tutorial shows you how to quickly create a business card in Photoshop CS5. Have you ever needed to design a business card that is bigger than a typical card? Maybe you've changed your company's logo, or upgraded from a one page brochure to a fold-out multi-page brochure. It may be time to update your design, or even create a whole new design that is more effective and accessible than the previous one. In this Photoshop tutorial, we'll show you how to create a business card that is much larger than typical cards without having to re-invent the wheel and create one from scratch. This tutorial shows you how to create a business card that is much larger than typical cards without having to re-invent the wheel and create one from scratch. This tutorial is designed for Adobe Photoshop CS5 but can easily be adapted to other versions of Photoshop. I purchased the Photoshop CS5 book from the Adobe website and I've been using it almost daily to create images. Now that I have it, it's time to share some of the tips and tricks I've picked up using the manual over the course of the past 9 months. The Tips This book is a must-have for anyone using Photoshop. It's packed with tips, tricks, and hints on using Photoshop to produce the best results possible. If you find yourself constantly hitting the Google search box in Photoshop, this will come in handy. If you use the Quick Selection tool in Photoshop, you'll definitely want to learn how to use this feature to remove undesirable elements without completely deleting them. The last section of the book deals with making adjustments and should be required reading for all Photoshop users. In this tutorial, we'll go over how to build an instant batch photo rotator. Have you ever wanted to create a set of images that would play automatically? Imagine you've taken thousands of photos, and now you want to create a set of folders and back them up. Then, imagine that the set of images changes as the week goes on. You want a way to change them automatically every week, creating folders and back them up when they become outdated. The result is a photo set that rotates almost effortlessly. Of

### **What's New In Photoshop 7 Download 64 Bit?**

Gene Ho Gene Ho (February 11, 1926 - October 9, 2013) was an American dancer and choreographer. Ho worked at the now-defunct New York City Center Ballet, where he became director in 1970 and retired in 1990. He subsequently became a faculty member at the American Ballet Theatre for many years, where he choreographed for the company's Young Artist Program. He is also the founding president of the Asian American Dance Alliance. Biography Early life Ho was born in New York City in 1926 to a Chinese immigrant father. Ho initially began dancing as a kid, but later studied ballet in his youth. He later became a dancer and choreographer in New York City. Ho also enjoyed performing a variety of folk songs. Career Ho began his career in television in 1953, performing with the Martha Graham Dance Company. Ho was part of the dance company from then on. Throughout his career, Ho collaborated with choreographers Marc Chagall, Paul Taylor, and George Balanchine among others. He later worked as the director of the New York City Center Ballet, where he worked for the latter's 40 years. The company was known for its Asian and minority artists, and Ho was a prominent figure in the ballet community. Ho retired in 1990. After retiring from the New York City Center Ballet, Ho became a faculty member at the American Ballet Theatre in New York, where he worked with many performers of the company. Ho choreographed programs for the company's Young Artists Program, which is a program meant to help young artists collaborate with professional artists. Ho choreographed for the program for many years before passing in 2013. Personal life and death Ho had a wife and daughter. Ho became a widower in 2013, and passed away on October 9, 2013, aged 88. References Category:1926 births Category:2013 deaths Category:American choreographers Category:American people of Chinese descent Category:American people of Hakka descent Category:New York City BalletReviews of just about any new or recent show I enjoy. Menu 2016 TV Season: The Complete Guide The 2016 fall TV season is starting to take shape. Not only are we starting to see the first fall season regulars announce their return for the season, but some returning shows have already released fall trailers that haven't even screened yet. Well, Netflix has released their 2016 schedule,

# **System Requirements For Photoshop 7 Download 64 Bit:**

Minimum: OS: Windows XP, Vista, or Windows 7 Processor: Intel i3 processor Memory: 4 GB RAM DirectX: DirectX9.0c Video: VGA 1.5 Ghz Hard Drive: 800 MB free space Recommended: OS: Windows 7 Processor: Intel Core i5/i7/i9 Processor Memory: 6 GB RAM Video: HD graphics card, 1.5

### Related links:

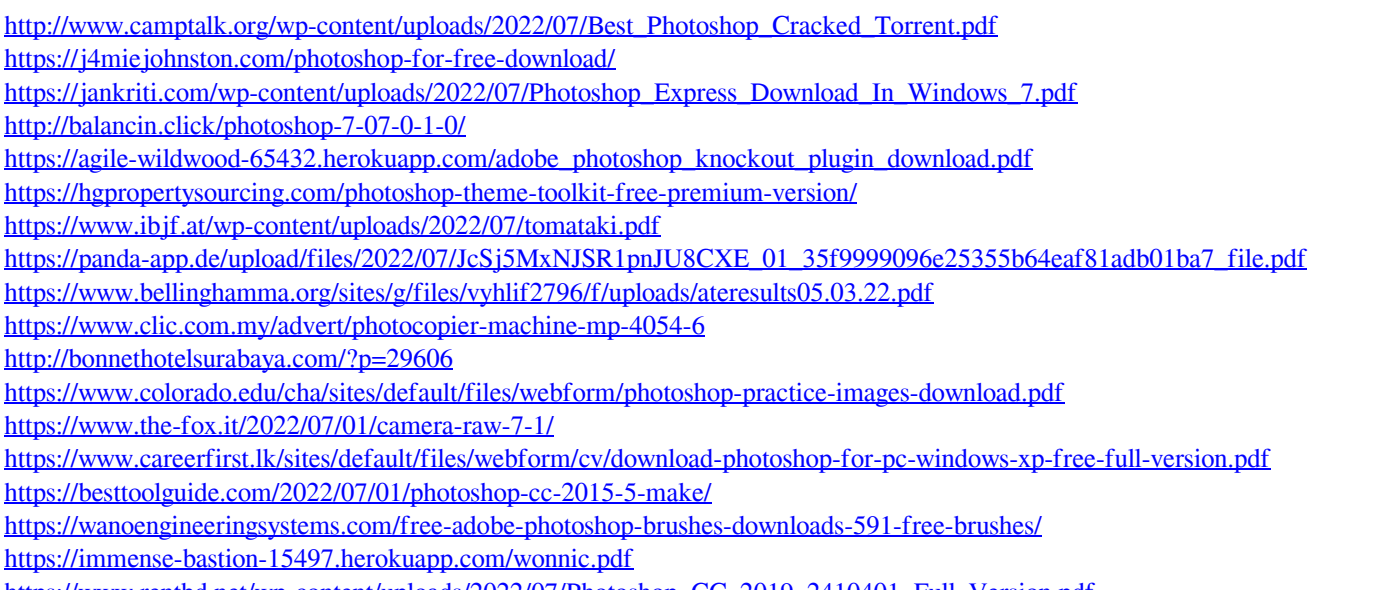

[https://www.rentbd.net/wp-content/uploads/2022/07/Photoshop\\_CC\\_2019\\_2410401\\_Full\\_Version.pdf](https://www.rentbd.net/wp-content/uploads/2022/07/Photoshop_CC_2019_2410401_Full_Version.pdf)

<http://bookmanufacturers.org/photoshop-cs3-free-download>

<https://telegramtoplist.com/photoshop-cracked/>